## Binary Conversion

## **Decimal to Binary**

- 1. Write out your decimal number
- 2. Divide it by 2. Write the quotient below it and the remainder in a column to the right.
- 3. Repeat step 2 until when you get 0 for your quotient.
- 4. Now start at the *bottom of your list of remainders* and build your binary number from *left to right*.
- 5. **Remark on leading zero's**: You can always add any number of leading zeros to the left hand side of your binary number to make it a binary string of more bits without affecting the actual number it represents. For example, **1101001, 01101001, 001101001, 0001101001, …** are the binary representation of the decimal number **105** in 7 bits, 8 bits, 9 bits, 10 bits, ….

Example: Convert the decimal number **105** into the binary number **01101001** as a binary string of 8 bits

|                         | <b>Remainders</b>     |
|-------------------------|-----------------------|
|                         |                       |
| 105                     |                       |
| 52                      | 1                     |
| 26                      |                       |
| 13                      | $\boldsymbol{\theta}$ |
| 6                       | 1                     |
| $\overline{\mathbf{3}}$ | $\pmb{0}$             |
| 1                       | 1                     |
| ı                       |                       |
|                         |                       |

Answer is: **105 base 10** = **01101001 base 2**

## **Binary to Decimal**

- 1. Write out your binary number.
- 2. Below it write out the set position weights.
- 3. For each '1' in the binary number, write down the associated position weight.
- 4. Add up the position weights written down in **step 3** to get the decimal number.

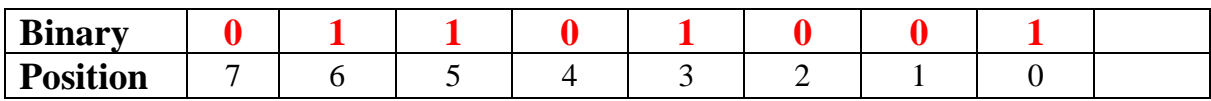

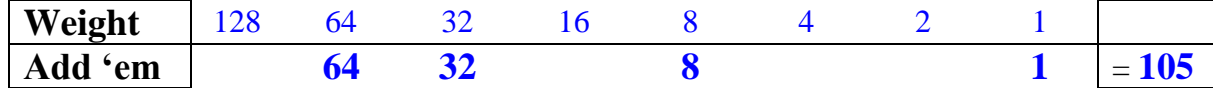

**What is the largest natural number you can represent using** *n* **bits?**

 **Base 2: 111 …11 base 2 • Base 10:**  $2^{n-1} + 2^{n-2} + ... + 2^1 + 2^0$  base 10 =  $2^n - 1$ 

**Addition:**

**Base 10:**

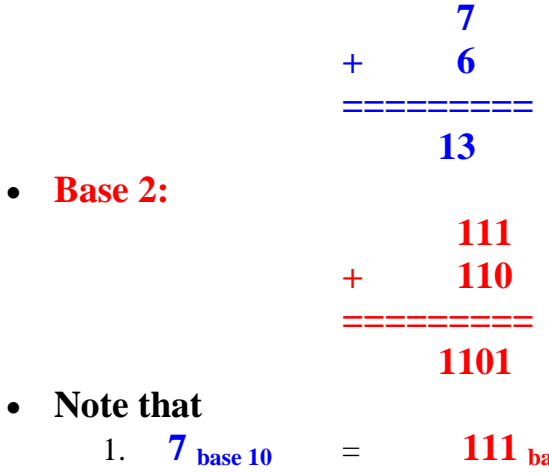

 $\bullet$  N

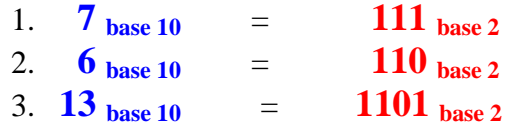